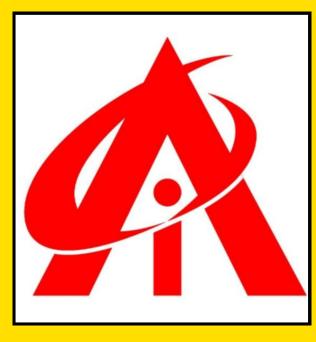

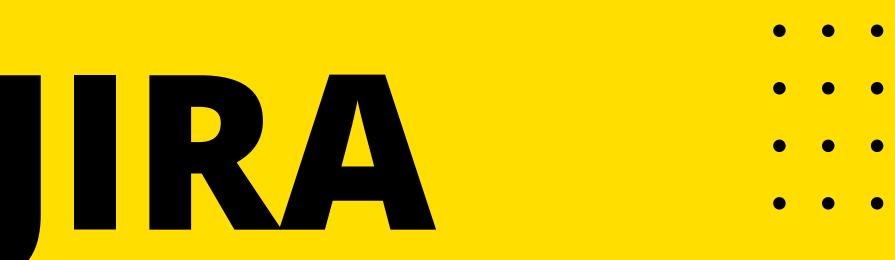

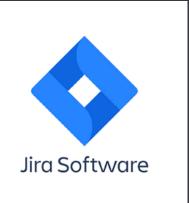

### "Unlock Your Potential: Master Jira with Expert Guidance!"

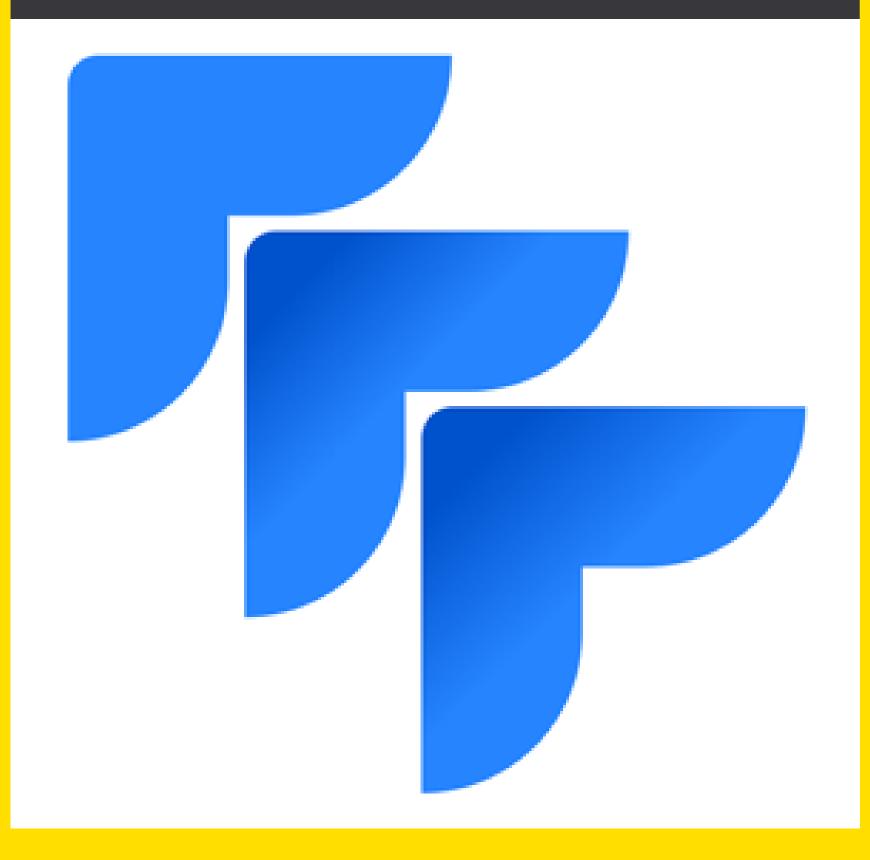

## SYLLABUS

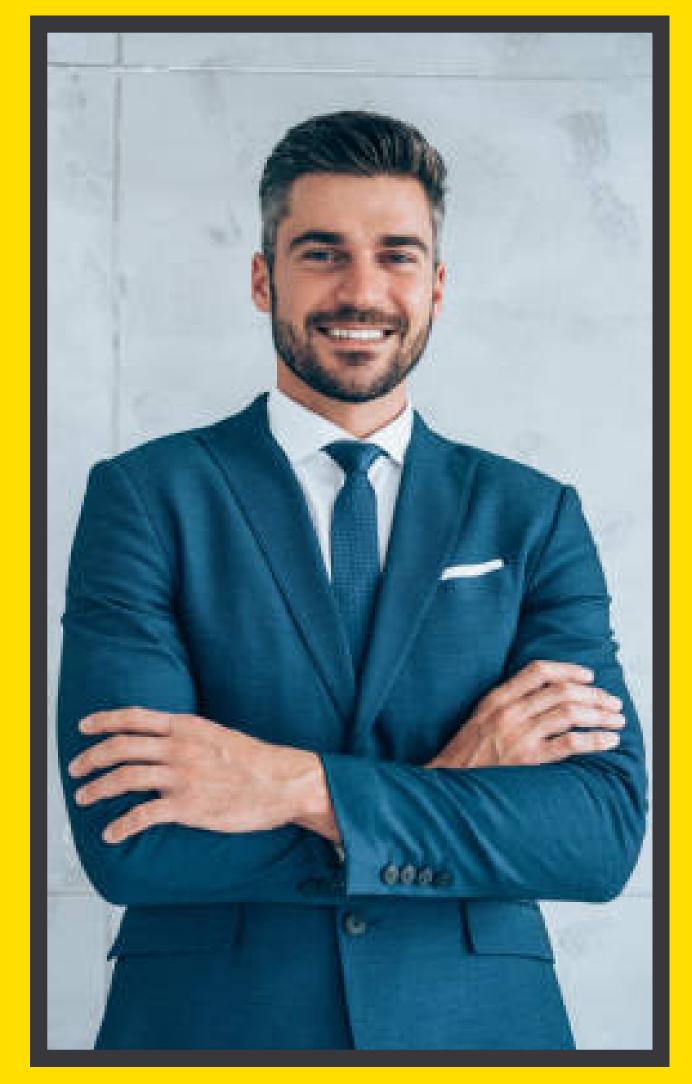

### **GET STARTED**

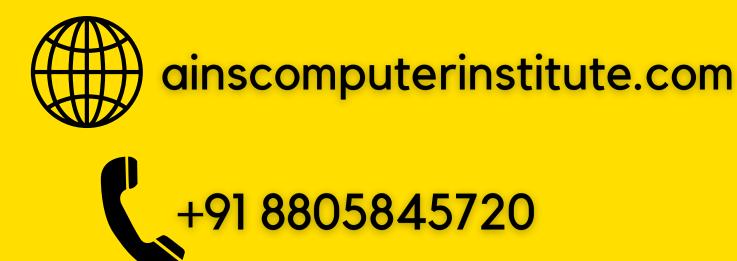

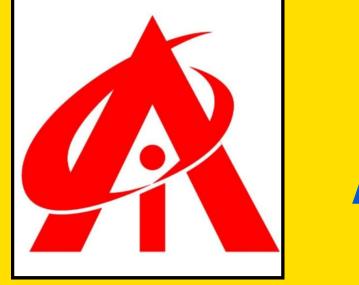

# **About JIRA**

Jira is a widely used project management and issue tracking software developed by Atlassian. It is primarily designed to help teams plan, track, and manage their work efficiently. With Jira, teams can create tasks, assign them to team members, set deadlines, track progress, and collaborate seamlessly. It offers various features such as customizable workflows, agile boards, reporting tools, and integration with other popular tools like Confluence and Bitbucket. Jira is commonly used in software development teams for managing tasks, bugs, and new features, but its flexibility makes it applicable to various industries and project types.

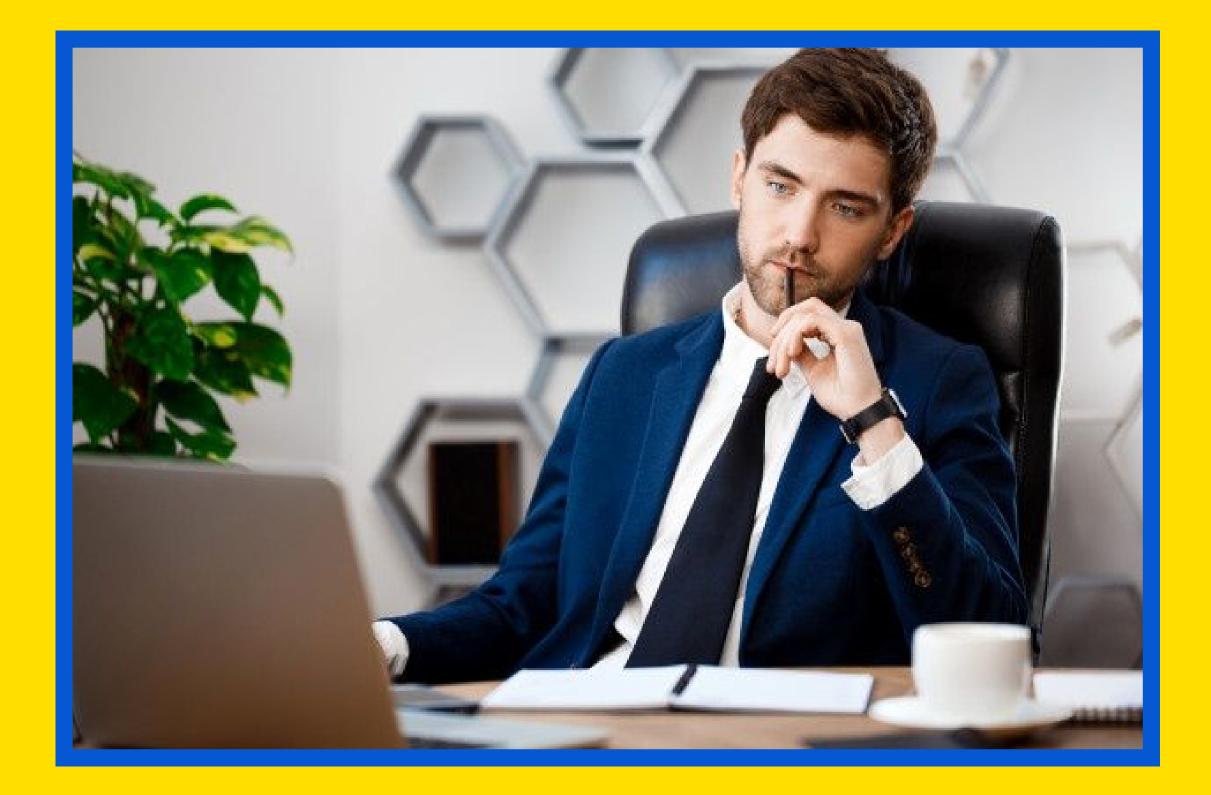

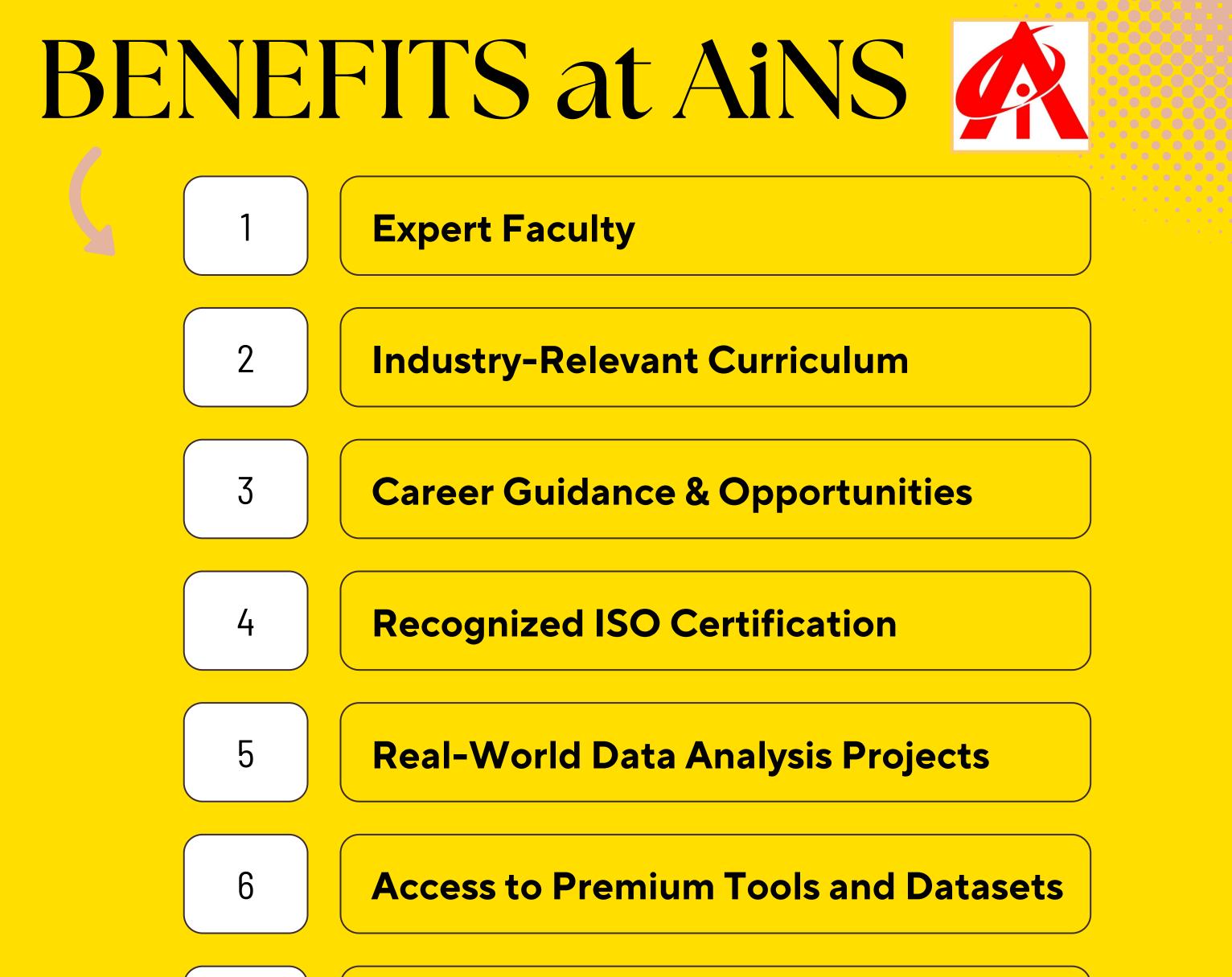

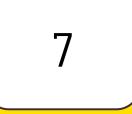

8

#### **Get Interview Ready & Resume Building**

### 100% Job Assistance

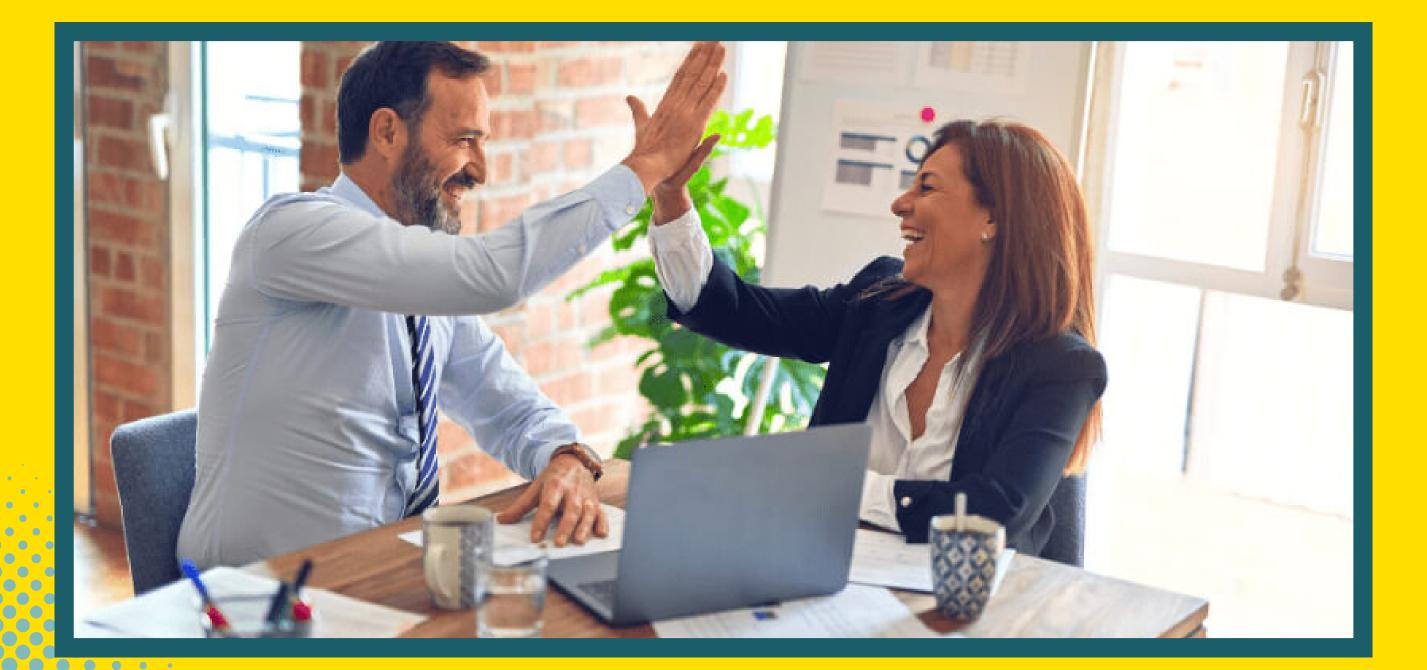

## SYLLABUS

- What is JIRA?
- **Why JIRA**
- **Prerequisite**
- **Audience**
- **Problems**
- **JIRA Installation**
- **JIRA Waterfall Model**
- □ Jira Agile
- **Jira Scrum**
- Working of Sprint
- Kanban Methodology
- 🛛 Kanban vs Scrum
- **What is an Issue?**
- **JIRA Workflow**
- JIRA Login
  JIRA Dashboard
  Jira Project
  JIRA Workflow
  Jira Issue types
  Jira Backlog
  Jira Scrum Board
  What is Sprint?
  Creating a Sprint
  What is Jira board?
  JIRA Clone an Issue
  JIRA Create a Subtask
  JIRA Convert Issue to Subtask
  JIRA Convert Subtask to Issue
  JIRA Create Issue using CSV

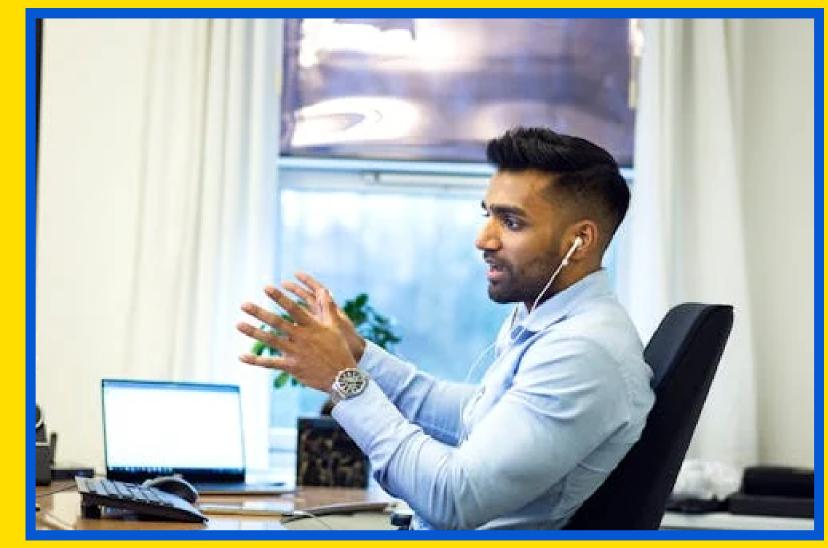

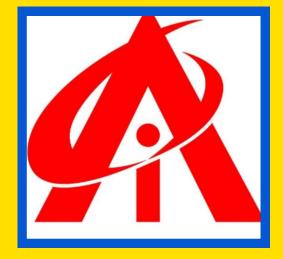

- **JIRA Edit an Issue**
- **JIRA Email an Issue**
- **JIRA Label an Issue**
- **JIRA Linking Issues**
- **JIRA Move an Issue**
- I JIRA View/Change History
- I JIRA Watch and Vote on Issue
- **JIRA Search**
- IJIRA Advanced Search
- **JIRA Workload Pie Chart**
- I JIRA Created Vs Resolved Issues
- **JIRA Burndown Chart**
- **JIRA Bug Life Cycle**
- 🛛 Jira vs. Bugzilla
- **Jira Epic**
- **Jira Versions**

**Jira Reports Other: Mini Project Practicals Special Handwritten Notes** 

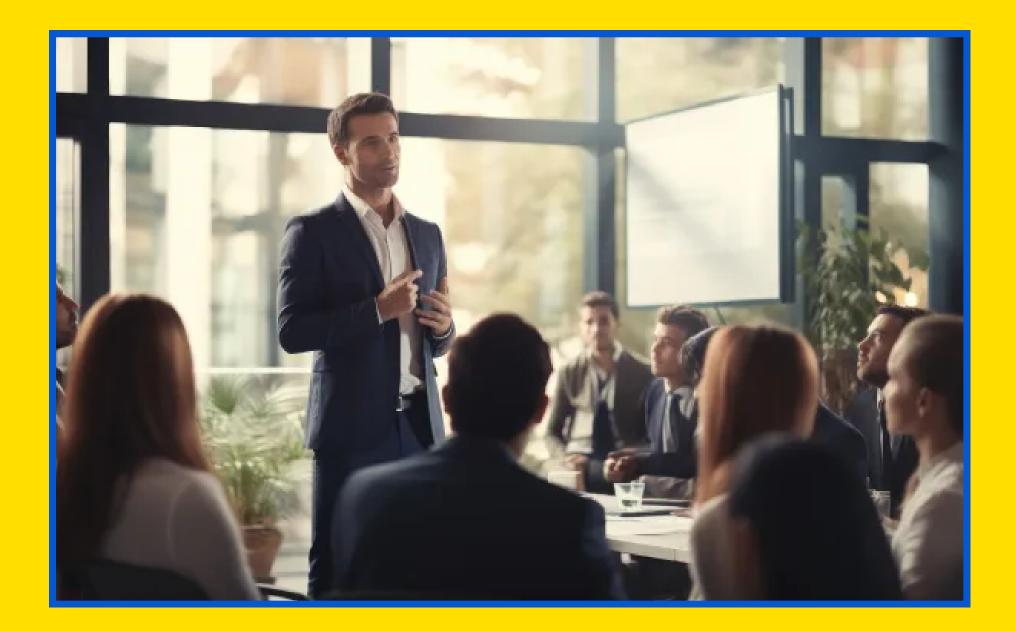

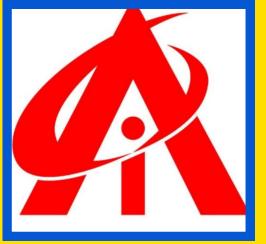